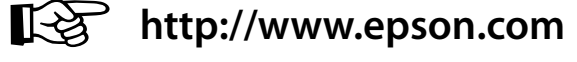

# **DS-1630 DS-1660W**

## **Setup Guide**

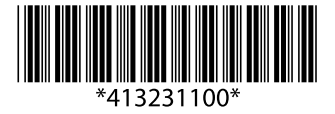

© 2016 Seiko Epson Corporation. All rights reserved. Printed in XXXXXX

**EPSON** 

#### **Windows (No CD/DVD drive) Mac OS X**

### **Questions?**

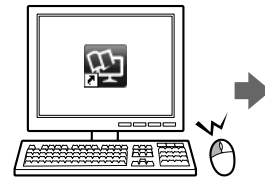

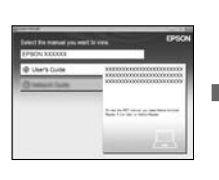

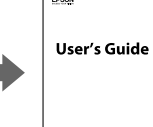

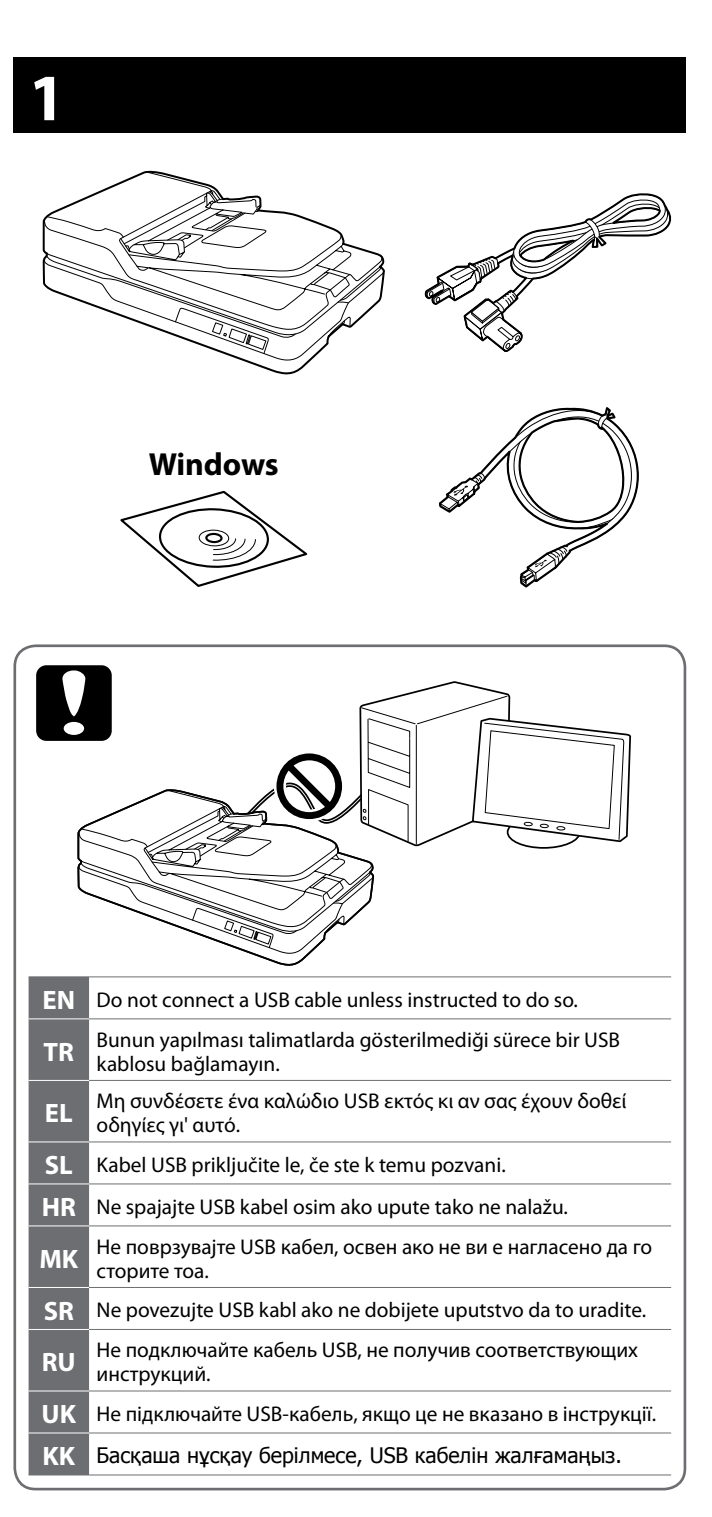

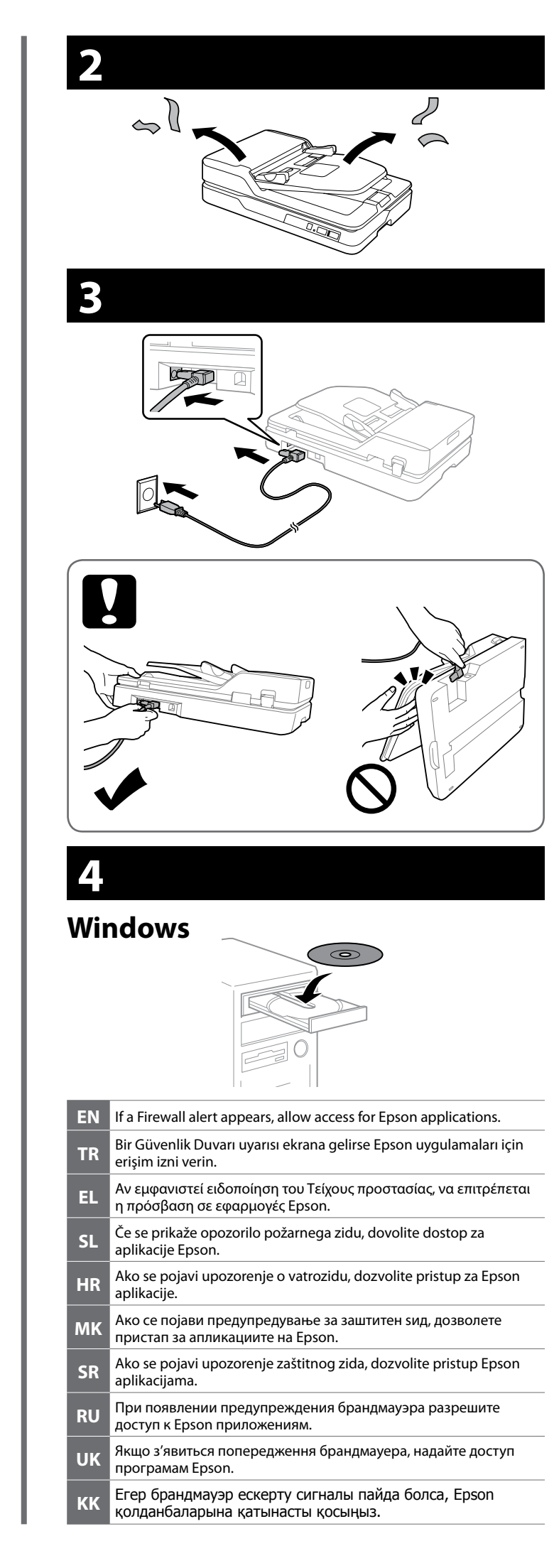

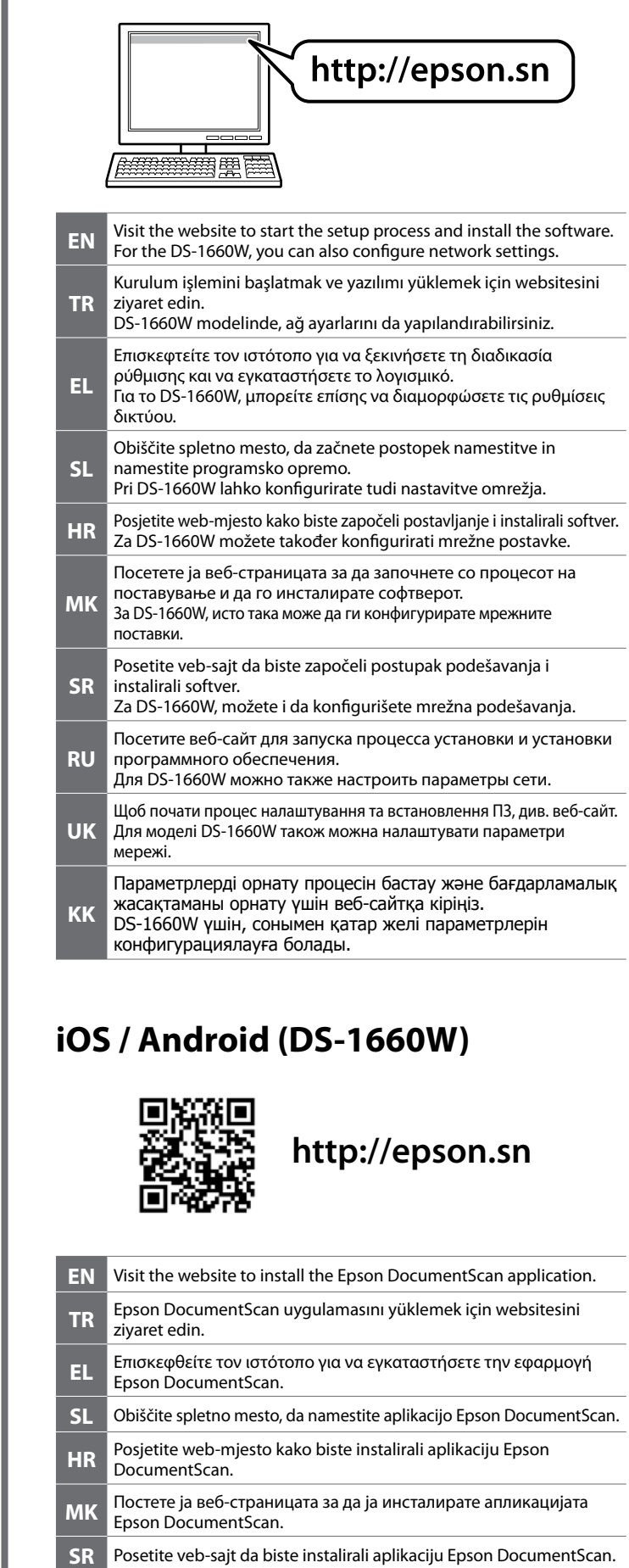

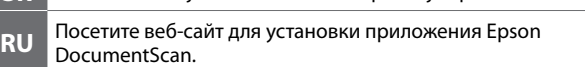

- **UK** Щоб встановити програму Epson DocumentScan, див. веб-сайт.
- **KK** Epson DocumentScan қолданбасын орнату үшін веб-сайтқа кіріңіз.

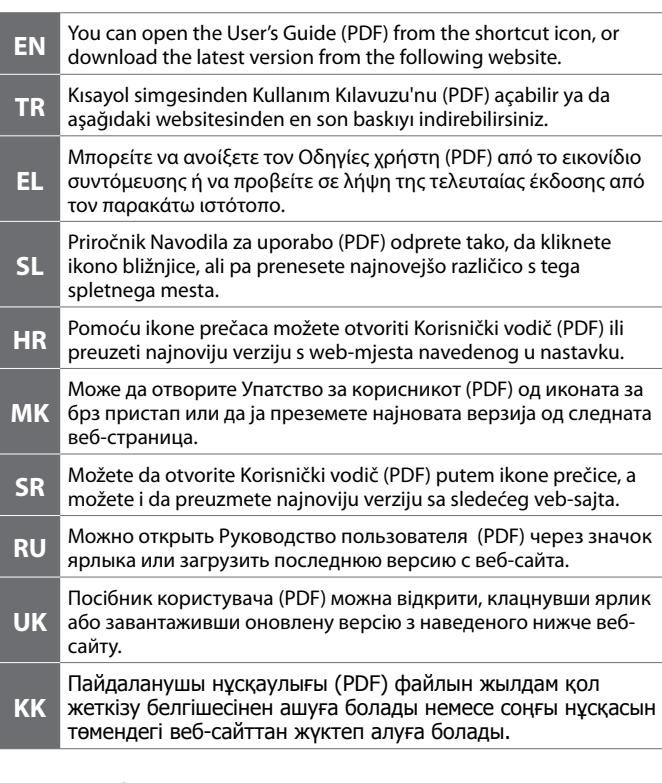

The contents of this manual and the specifications of this product are subject to change without notice.

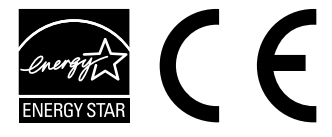

#### **Information for Users in Turkey Only / Turkiye'deki kullanıcılar icin**

AEEE Yönetmeliğine Uygundur. Ürünün Sanayi ve Ticaret Bakanlığınca tespit ve ilan edilen kullanma ömrü 5 yıldır. Tüketicilerin şikayet ve itirazları konusundaki başvuruları tüketici mahkemelerine ve tüketici hakem heyetlerine yapılabilir. Üretici: SEIKO EPSON CORPORATION

Adres: 3-5, Owa 3-chome, Suwa-shi, Nagano-ken 392-8502 Japan Tel: 81-266-52-3131

Web: http://www.epson.com/

Maschinenlärminformations-Verordnung 3. GPSGV: Der höchste Schalldruckpegel beträgt 70 dB(A) oder weniger gemäss EN ISO 7779.

Das Gerät ist nicht für die Benutzung im unmittelbaren Gesichtsfeld am Bildschirmarbeitsplatz vorgesehen. Um störende Reflexionen am Bildschirmarbeitsplatz zu vermeiden, darf dieses Produkt nicht im unmittelbaren Gesichtsfeld platziert werden.

для пользователей из России Срок службы: 3 года

Обладнання відповідає вимогам Технічного регламенту обмеження використання деяких небезпечних речовин в електричному та електронному обладнанні.

# **DS-1630 DS-1660W**

**EPSON** 

**http://epson.sn**

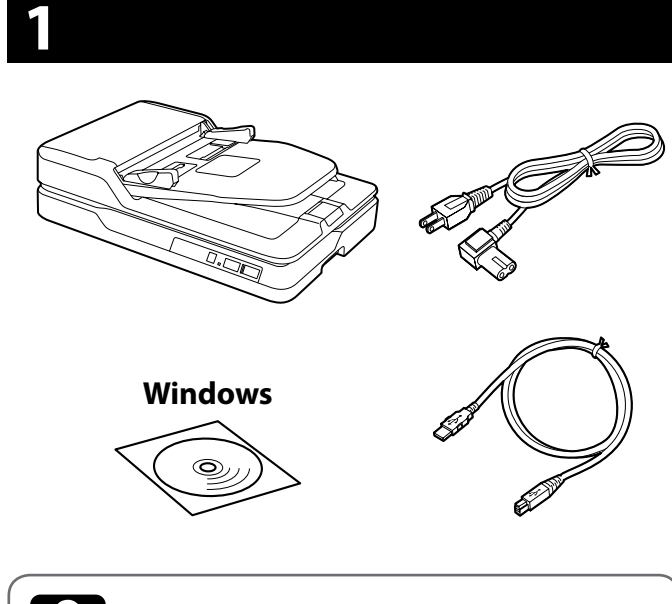

### **http://www.epson.com**

## **Setup Guide**

#### **Windows (No CD/DVD drive) Mac OS X**

#### **iOS / Android (DS-1660W)**

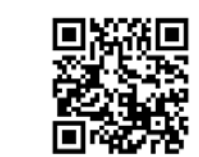

### **Questions?**

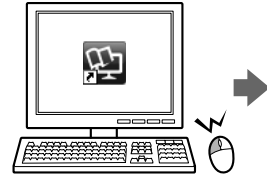

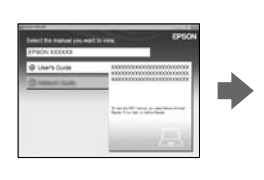

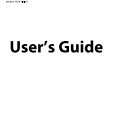

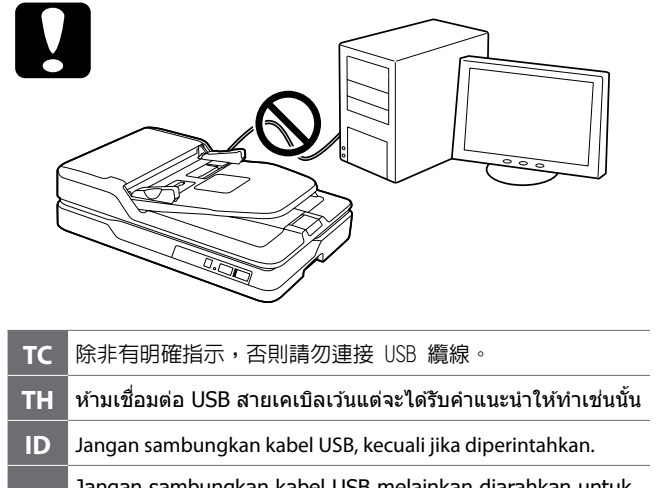

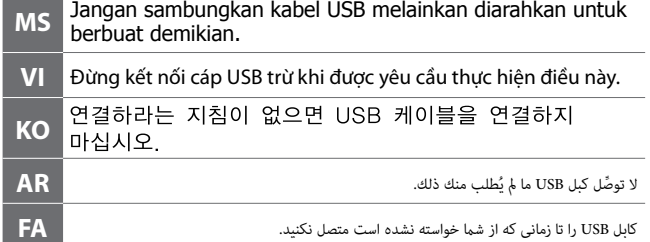

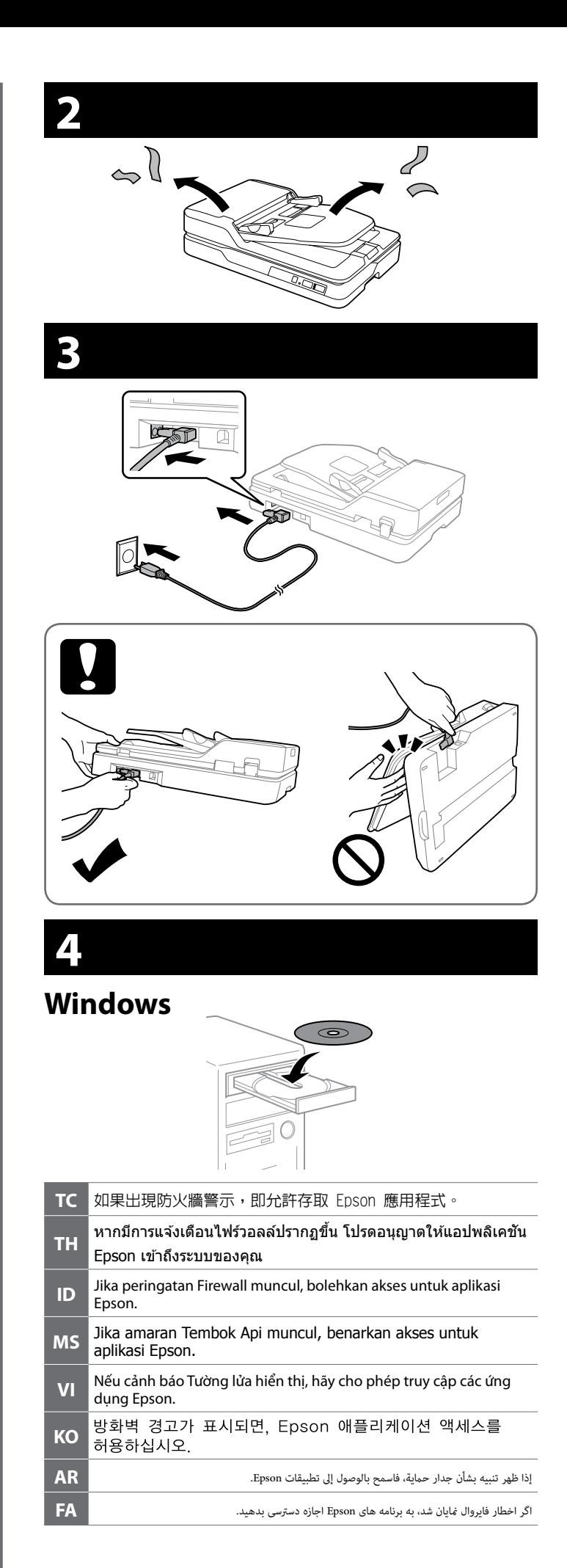

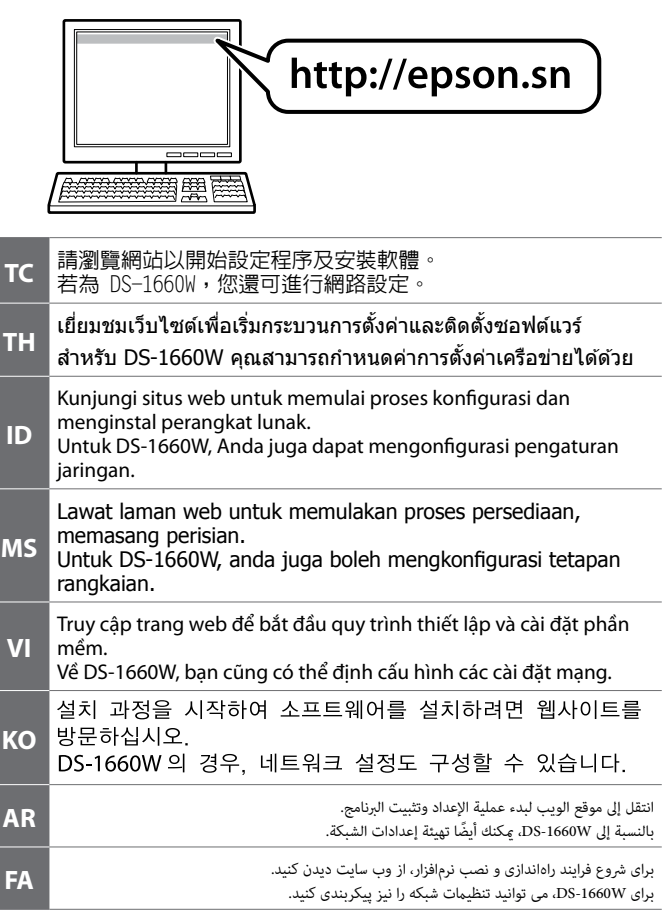

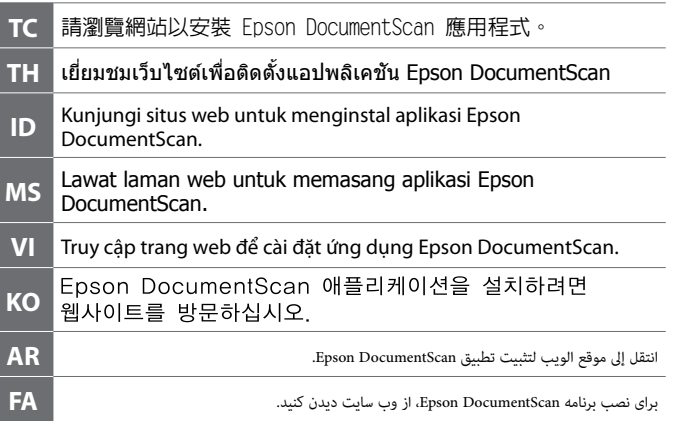

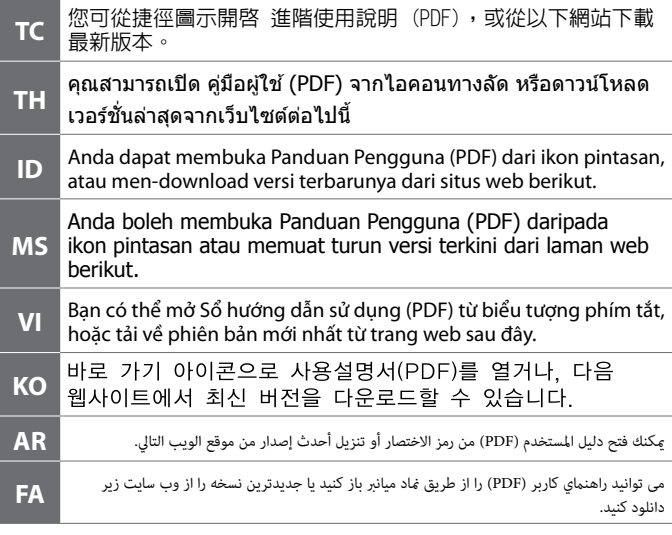

The contents of this manual and the specifications of this product are subject to change without notice.

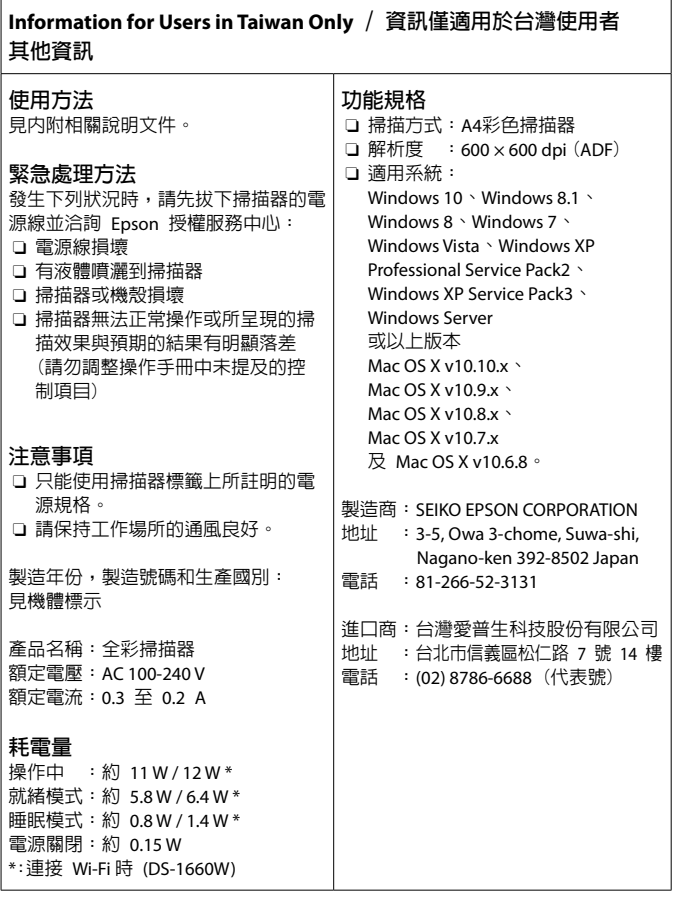